## **Combat DigiQ Remote Protocol**

## *Grundsätze:*

Die IR-Carrier-Frequenz ist 39,2 kHz.

Das Übertragungsprotokoll der Konami Combat DigiQ ist eine bitcodierte Übertragung, deren Anfang jeweils mit einer Start-Flanke signalisiert wird. Die übertragenen Daten gliedern sich in ID, rechter Kanal, linker Kanal und Schießbefehl. Der gesamte Block wird mit einem Parity-Bit beendet. Somit besteht jeder Block aus einer geraden Anzahl von "gesetzten" Bits.

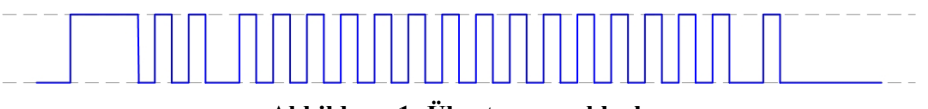

**Abbildung 1: Übertragungsblock** 

Insgesamt besteht jeder Block aus der Start-Flanke (2,5 mSek lang), und aus weiteren 18 Einzelflanken. Die "Bitcodierung" wird durch die Länge der Pause vor der jeweilingen Flanke angegeben.

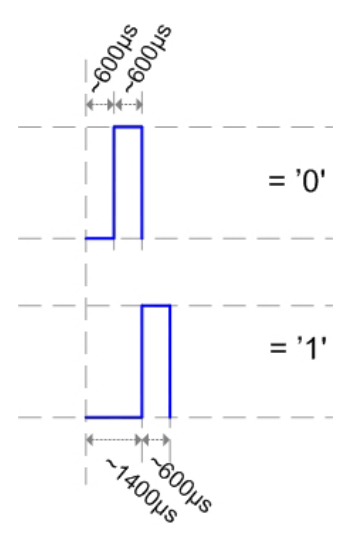

**Abbildung 2: Bit - Definition** 

Somit kann der übertragene Block als ein bitcodiertes Protokoll dargestellt werden.

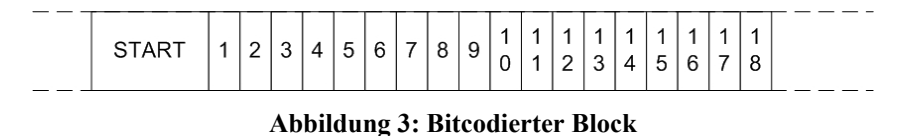

Der Sender versendet ca. alle 270 mSek einen Block mit den aktuellen Werten.

## *Steuerungsprotokoll:*

welcher dieser Block gerichtet ist.

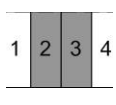

Der zweite und der dritte Bit  $\frac{1}{2}$  | 3 | 4 geben die jeweilige ID des Panzers an, an

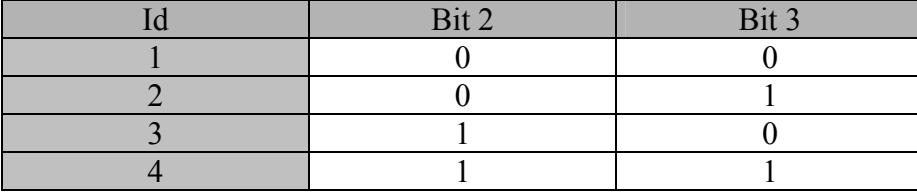

**Tabelle 1: Identifikation** 

Die zwei Fahrkanäle sind identisch aufgebaut. Der rechte Kanal wird von den Bits 4 bis 8  $3|4|5|6|7|8|9$ 

dargestellt , der linke von den Bits 9 bis 13. Der jeweils erste Bit ( 4 bzw. 9) gibt die Richtung an. Bei gesetztem Bit wird der übertragene Wert "rückwärts" ausgegeben, ansonsten "vorwärts".

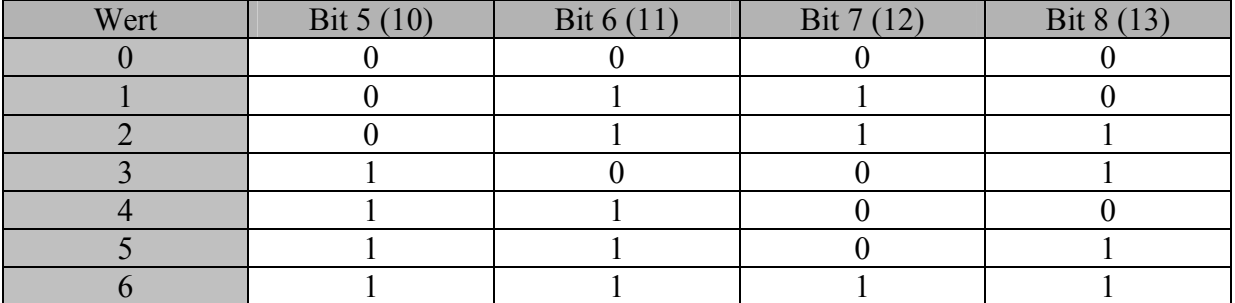

**Tabelle 2: Kanalcodierung** 

Wert 0 ist der Ruhezustand.

Bei einem Feuerbefehl wird der Bit 15 gesetzt.  $\frac{1}{4} \begin{bmatrix} 1 \\ 5 \end{bmatrix}$  Dies ist unabhängig vom eingestellten "Kampfmodus".

Bit 18 ist ein Parity-Bit. Da jeder übertragene Block eine gerade Anzahl an gesetzten Bits haben muss, wird dies mit Bit 18 "nachgebessert".

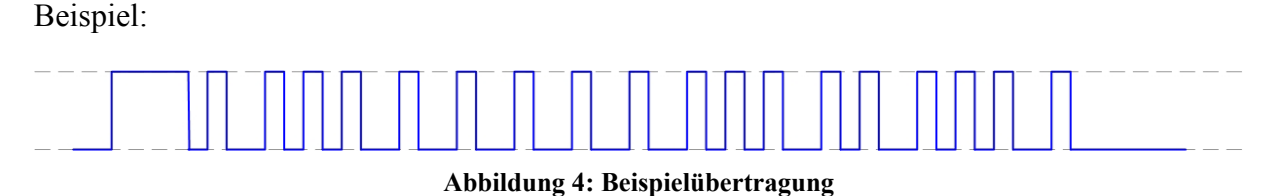

Dieser Block wird an den Panzer mit ID 3 gesendet, rechter Kanal auf 6 vorwärts, linker Kanal auf 3 rückwärts. Außerdem wird gefeuert. Da es 9 gesetzte Bits gibt, wird Bit 18 (parity) auch gesetzt.

## *Schießprotokoll:*

Sobald ein "Feuer" – Befehl vom Panzer empfangen wird, sendet dieser ein bitcodiertes IR – Signal aus. Der Aufbau des Signals sieht folgendermaßen aus: Start-Flanke, ID, "Schuss". Die Startflanke ist ein Syncronisationsflag, welches den Übertragungsbeginn darstellt. Anschließend werden 9 "Bits" (siehe Steuerungsprotokoll) übertragen. Die Bits 2 und 3 geben die ID des feuernden Panzers an. Im "Maneuver" bzw. "Battle" –Mode werden Bit 4 und 8 gesetzt. Im "Expert" Mode werden die Bits 4, 6 und 8 gesetzt. Bit 9 ist ein Parity – Bit, mit dem sichergestellt wird, daß es immer nur eine gerade Anzahl an "gesetzten" Bits in einem Block vorhanden sind.

Beispiel:

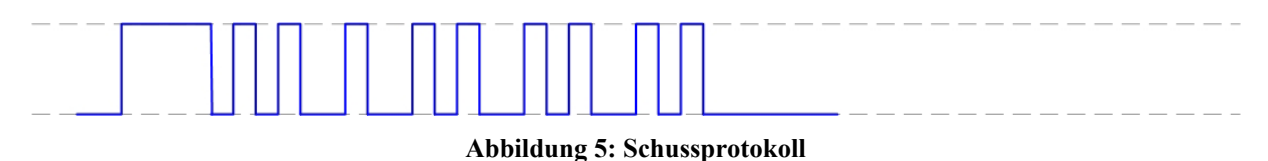

Zeigt einen abgegeben Schuß vom Panzer mit der ID 2 im "Expert-Mode".